Anexo Técnico Circular 2.179 de 25 de junio de 2015

## **Ref.: IMPARTE INSTRUCCIONES DE ENVÍO DE INFORMACIÓN DE GRANDES RIESGOS. NCG 53 DE 2 ENERO DE 1995**

## **DEFINICIÓN DE TAGS Y CAMPOS A INFORMAR.**

**Archivo para informar 'Cuadro de Costos de Siniestros Directos (últimos 3 años) Grandes Riesgos'**

**(<nombre\_del\_archivo>.xml)**

Cada uno de los datos informados deberá tener la siguiente estructura:

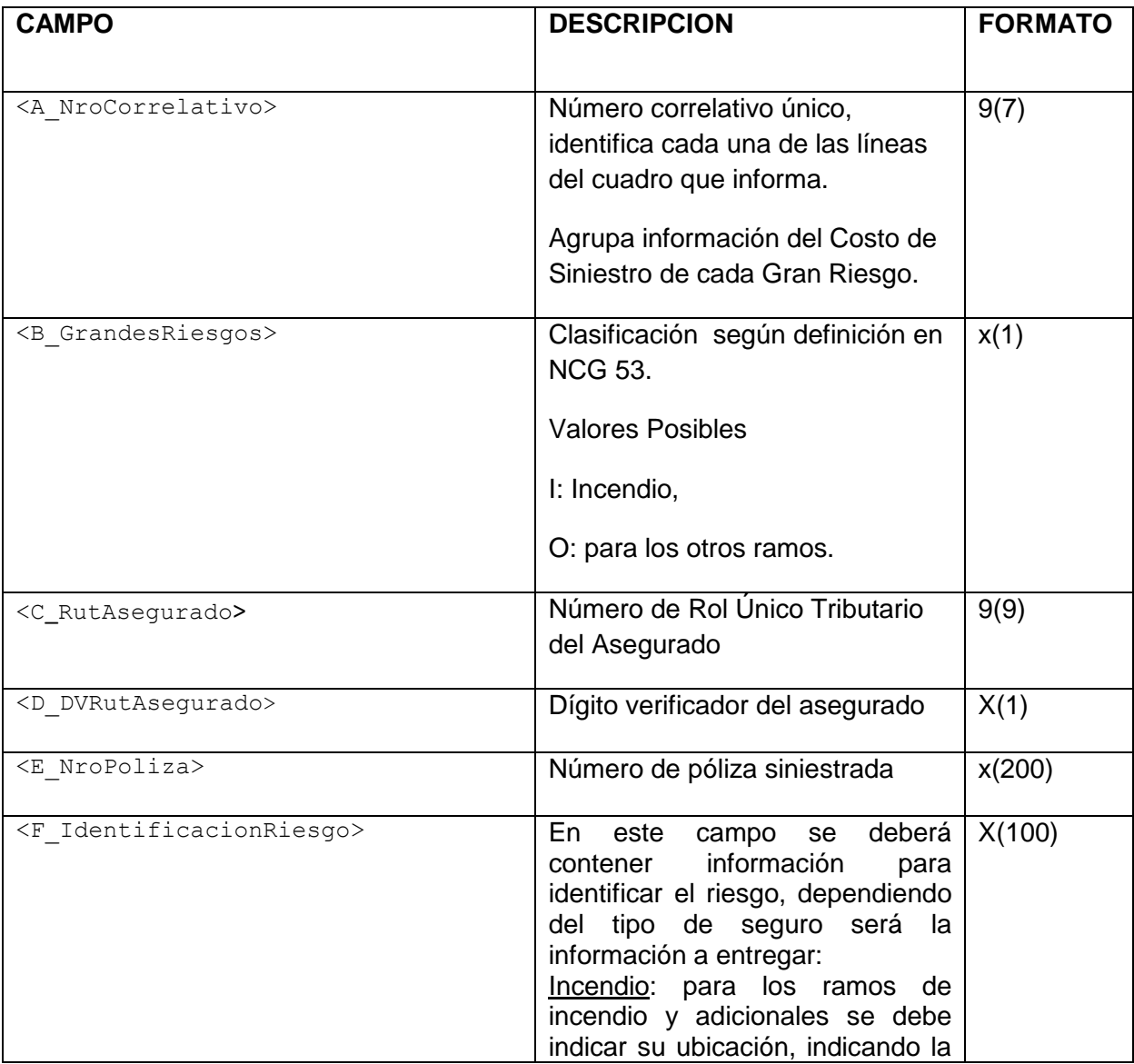

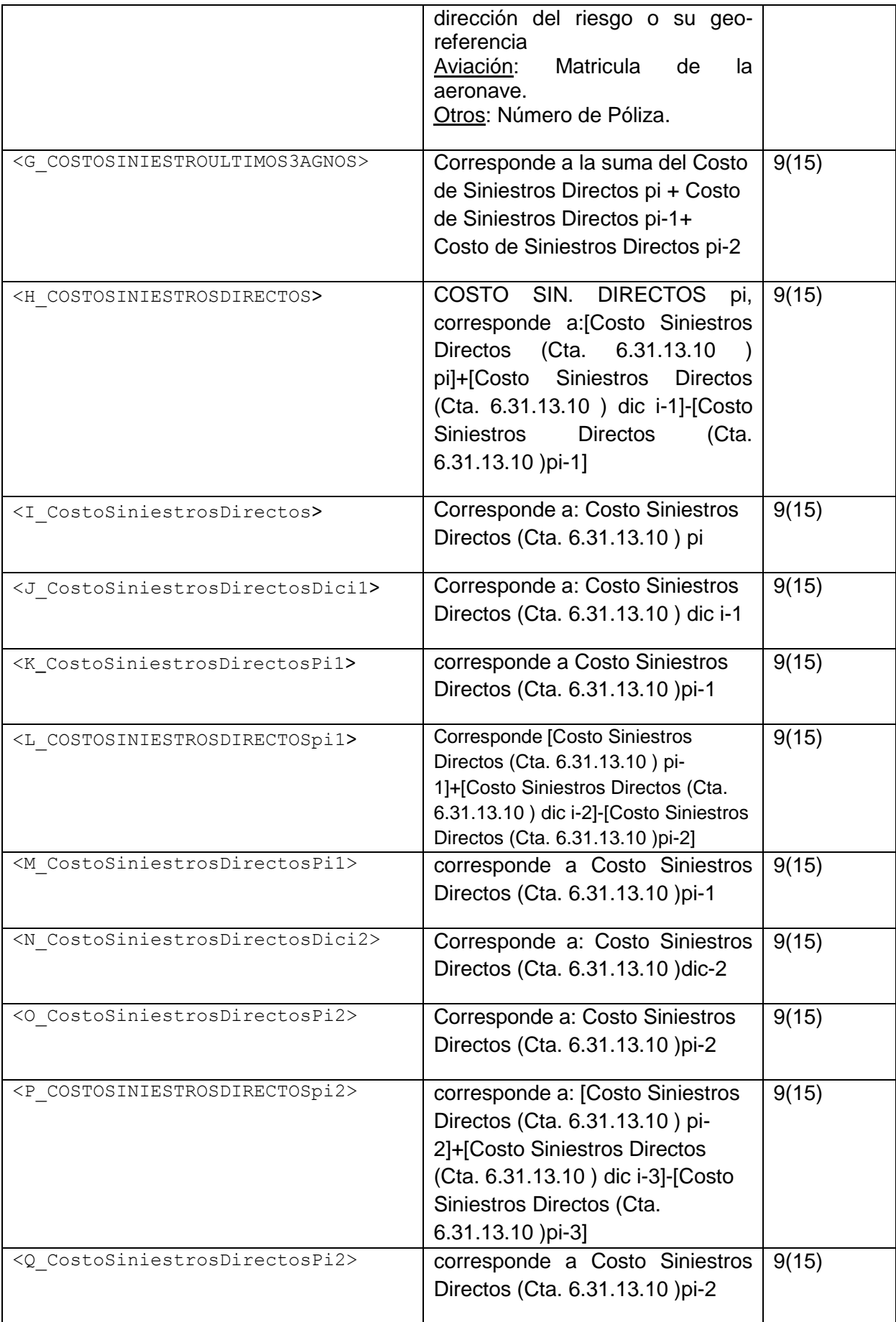

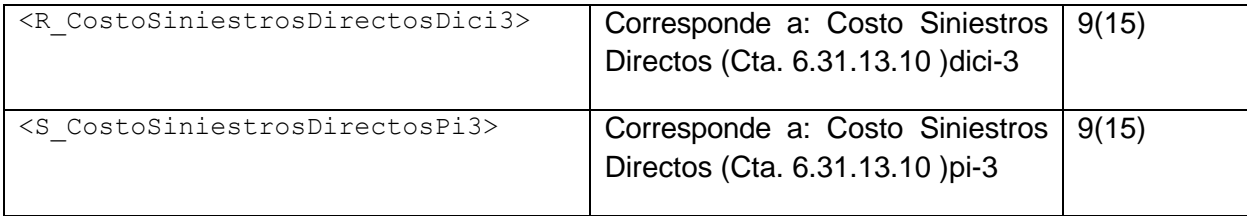

## CONSIDERACIONES ESPECIALES

Los tags que delimitan la información se informan anidados de acuerdo al nivel que corresponda agrupar. El primer tag del archivo debe ser <SiniestrosDirectos>, luego se informa el tag <Registros>. Este tag existirá por cada Registro a informar, por lo cual se repetirá n veces.

Cada tag debe llevar el inicio y fin de tag, que se marca con un slash (/).

```
< SiniestrosDirectos >
  <Registros>
     <A_NroCorrelativo>…</A_NroCorrelativo>
      <B_GrandesRiesgos>…</B_GrandesRiesgos>
     <C_RutAsegurado>…</C_RutAsegurado>
     <D_DVRutAsegurado>…</D_DVRutAsegurado>
     <E_NroPoliza>…</E_NroPoliza>
     <F_IdentificacionRiesgo>…</F_IdentificacionRiesgo>
      <G_COSTOSINIESTROULTIMOS3AGNOS>…</G_COSTOSINIESTROULTIMOS3AGNOS>
      <H_COSTOSINIESTROSDIRECTOS>…</H_COSTOSINIESTROSDIRECTOS>
 <I_CostoSiniestrosDirectos>…</I_CostoSiniestrosDirectos>
 <J_CostoSiniestrosDirectosDici1>…</JCostoSiniestrosDirectosDici1>
     <K_CostoSiniestrosDirectosPi1>…</K_CostoSiniestrosDirectosPi1>
      <L_COSTOSINIESTROSDIRECTOSPi1>…</L_COSTOSINIESTROSDIRECTOSPi1>
      <M_CostoSiniestrosDirectosPi1>…</M_CostoSiniestrosDirectosPi1>
     \leq N CostoSiniestrosDirectosDici2>...\leq N CostoSiniestrosDirectosDici2>
     <m_costoSiniestrosDirectosPi2>…</O_CostoSiniestrosDirectosPi2>
      <P_COSTOSINIESTROSDIRECTOSPi2>…</P_COSTOSINIESTROSDIRECTOSPi2>
 <Q_CostoSiniestrosDirectosPi2>…</Q_CostoSiniestrosDirectosPi-2>
 <R_CostoSiniestrosDirectosDici-3>…</R_CostoSiniestrosDirectosDici3>
      <S_CostoSiniestrosDirectosPi3>…</S_CostoSiniestrosDirectosPi3>
  </Registros>
</ SiniestrosDirectos >
```
## EJEMPLO

A continuación se presenta un ejemplo, con datos ficticios, de la estructura que podría tener el archivo para el envío de la información:

```
<?xml version="1.0" encoding="UTF-8"?>
<SiniestrosDirectos>
    <Registros>
         <A_NroCorrelativo>1</A_NroCorrelativo>
         <B_GrandesRiesgos>O</B_GrandesRiesgos>
         <C_RutAsegurado>24934822</C_RutAsegurado>
         <D_DVRutAsegurado>8</D_DVRutAsegurado>
         \overline{\text{E-NroPoliza}}>123456-1<\overline{\text{/E-NroPoliza}}<F_IdentificacionRiesgo>Avenida Juan Perez sin Numero</F_IdentificacionRiesgo>
         <G_COSTOSINIESTROULTIMOS3AGNOS>1000000</G_COSTOSINIESTROULTIMOS3AGNOS>
         <H_COSTOSINIESTROSDIRECTOS>1000000</H_COSTOSINIESTROSDIRECTOS>
         <I_CostoSiniestrosDirectos>1000000</I_CostoSiniestrosDirectos>
         <J_CostoSiniestrosDirectosDici1>1000000</J_CostoSiniestrosDirectosDici1>
         <K_CostoSiniestrosDirectosPi1>1000000</K_CostoSiniestrosDirectosPi1>
         <L_COSTOSINIESTROSDIRECTOSPi1>1000000</L_COSTOSINIESTROSDIRECTOSPi1>
         <M_CostoSiniestrosDirectosPi1>1000000</M_CostoSiniestrosDirectosPi1>
         <N_CostoSiniestrosDirectosDici2>1000000</N_CostoSiniestrosDirectosDici2>
         \simCostoSiniestrosDirectosPi2>1000000</O_CostoSiniestrosDirectosPi2>
          <P_COSTOSINIESTROSDIRECTOSPi2>1000000</P_COSTOSINIESTROSDIRECTOSPi2>
          <Q_CostoSiniestrosDirectosPi2>1000000</Q_CostoSiniestrosDirectosPi2>
         <R_CostoSiniestrosDirectosDici3>1000000</R_CostoSiniestrosDirectosDici3>
         <S_CostoSiniestrosDirectosPi3>1000000</S_CostoSiniestrosDirectosPi3>
     </Registros>
</ SiniestrosDirectos >
```